## 家庭数 【SCHOOLCAST の受信設定手順書】(保護者様操作)

多摩市立東落合小学校 校長 野々村 剛

学校情報配信システム(新システム)への登録について、以下のとおりお知らせいたします。 学校からのお知らせは、今後、多摩市の公式ラインから送ります。市からのお知らせと同じ形式で情報が発信さ れます。学校からのお知らせを見落とさないように注意してください。今回のシステムでは、学校からの情報発信 のみで、保護者からの書き込みはできません。また、学校から発信される情報に個人情報は含まれません。

【設定手順】

1 LINE で「多摩市役所」公式アカウントを検索し、「友達登録」をして「トーク」を押す。

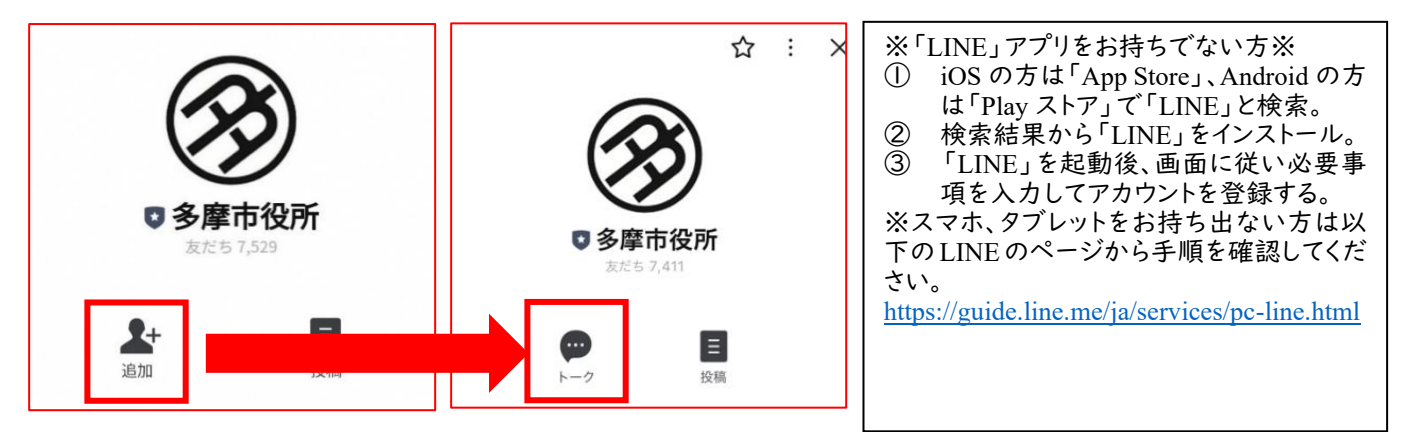

2 トーク画面で「多摩市学校連絡網」と入力し、自動応答された「多摩市学校連絡網」のリンクを押す。LINE ログイン認証画面が表示されるので、「許可する」をタップします

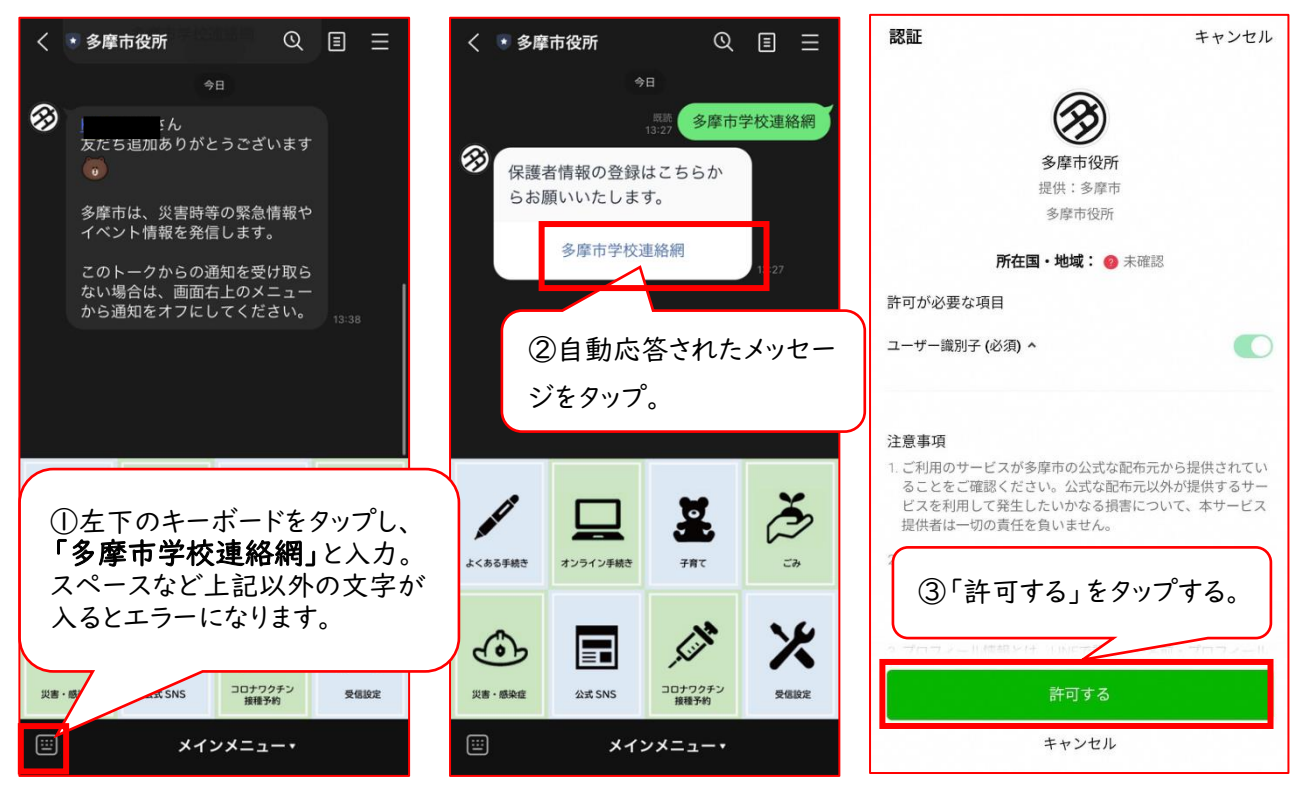

3 各項目を入力し、最後に「送信する」を押します。入力時は全角、半角などにご注意ください。 「認証コード」は後日メールでお送りします。(学年ごとに違います) 各項目が正しく入力できていると、裏面のような画面が表示され、登録完了です。

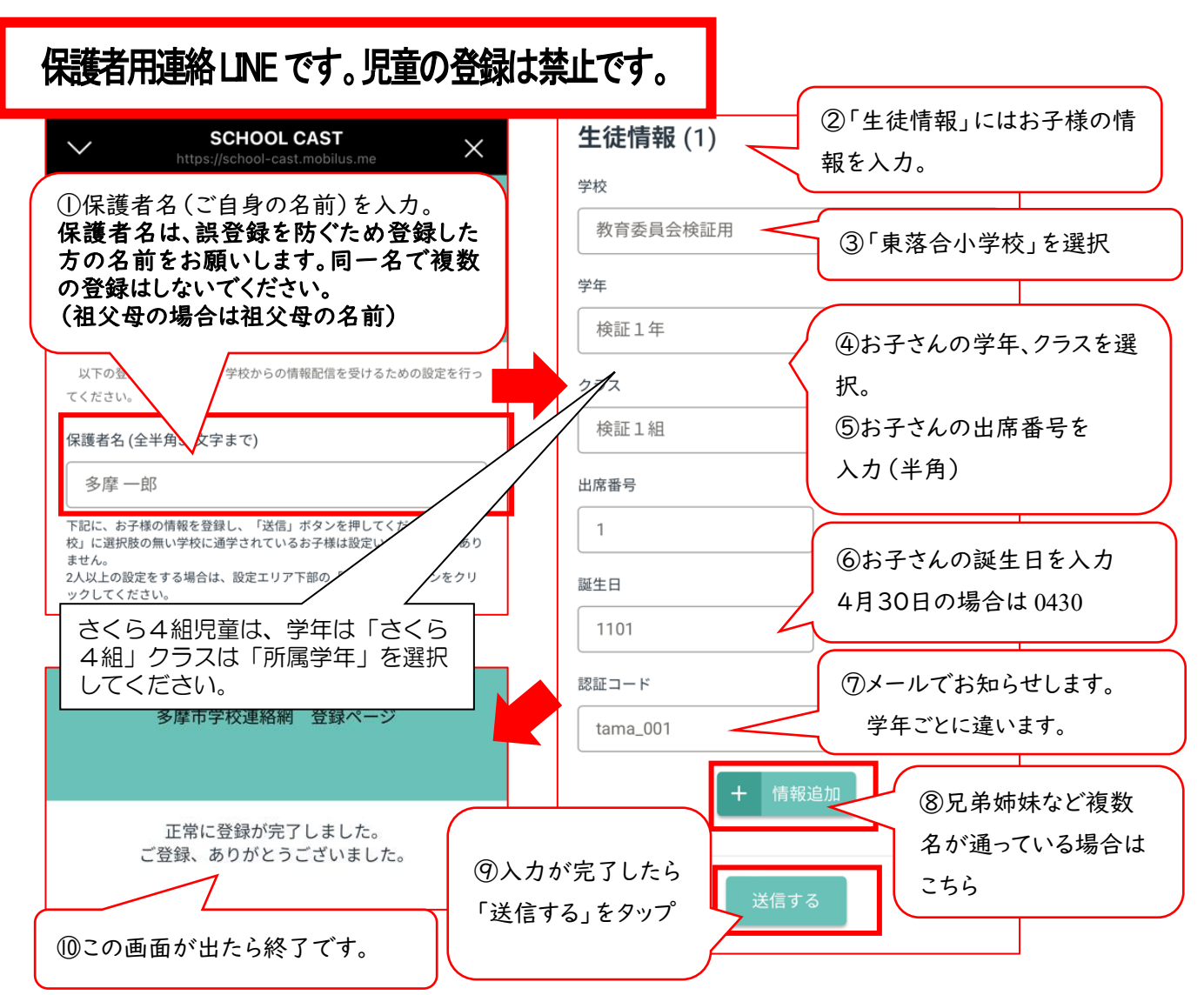

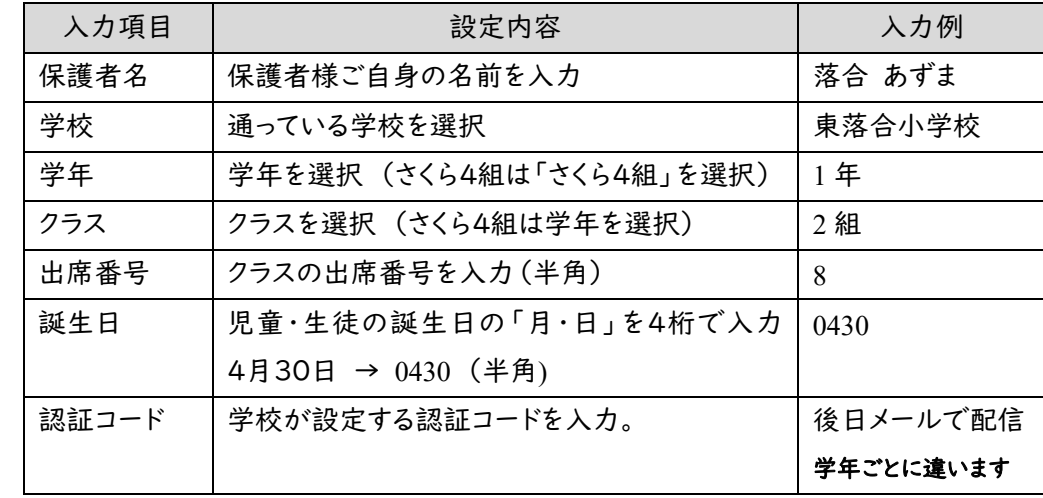

## ※認証コードは、今回(12月19日まで)の登録用です。

後日、登録する場合の認証コードは担任までお問い合わせください。

※利用者が登録した情報は LINE(株)ではなく、情報配信システムを開発する別の国内サービス提 供会社であるモビルス株式会社が国内サーバで厳重に管理しております。多摩市との契約において も、秘密保持や目的外使用の禁止など、個人情報の保護に関する規定を定めています。

12月12日までに登録をお願いします。 配信テストは12月13日と19日の正午です。 【問合せ先】副校長 齊藤 康人 TEL: 042-376-6214